# **Digital ASIC Fabrication**

April 2, 2024 – April 9, 2024 **Group Number:** SDDec24-12 **Faculty Advisor & Client:** Henry Duwe **Team Members:** Mitchell Driscoll, Evan Dunn, Baoshan Liang, Katie Wolf

## **Summary**

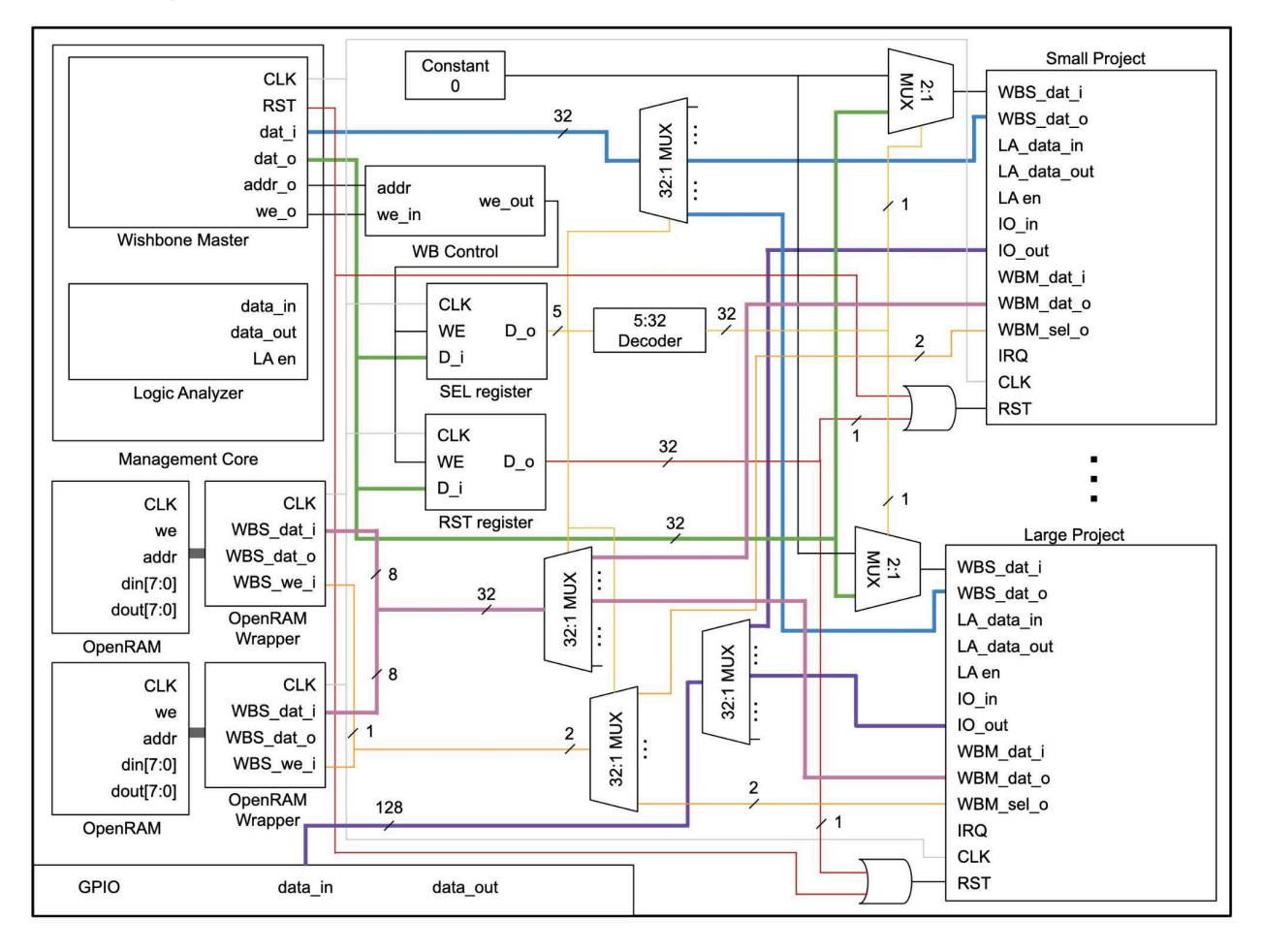

#### **Past Week Accomplishments**

- **Mitchell:** I began debugging the decoder. I had to rewrite the code as I switched from (if else) statements to (case statements). I am still debugging this code.
- **Evan:** I wrote a bash script that either: adds functional include statements in \$PWD/verilog/includes/\*, adds an empty verilog file in \$PWD/verilog/rtl and a testbench in \$PWD/verilog/dv OR deletes the includes, and (optionally) deletes the files and folder from the directory hierarchy. This can be expanded, but currently, it works as advertised.
- **Baoshan:** I built a testbench code of decoder 5 to 32 and simulated it. I also tried using several decoders combined into a 5 to 32 decoder. The waveform works as expected.
- **Katie:** I created an updated design schematic that includes OpenRAM modules. Ran into a few questions about the interconnection between OpenRAM, projects, and the Wishbone protocol (see below). I also ran more hardening configurations with the additional Wishbone master ports on the projects and found the minimum required die area. I tried experimenting with different clock frequencies, but they consistently resulted in max fanout violations, including the default clock period (25 ns).

#### **Pending Issues**

- **Mitchell:** I had trouble getting past syntax errors dealing with if, else if statements. I looked through many examples, and there wasn't a straightforward answer. Creating a Verilog standards document may be helpful not just for our team with these issues but for other teams in the future.
- **Evan:** I need to get caught up from last week and familiarize myself with OpenRAM and its implementation. Maybe implement OpenRAM in something to demonstrate functionality. Depends on availability.
- **Baoshan:** Combine a 2 to 4 and a 3 to 8 decoder. There are some problems with the use of wire. The same variable name is used in different modules.
- **Katie:** Will we be modifying the existing OpenRAM modules to have just 1 R/W port? Will the wishbone slave ports on the OpenRAM wrapper have 32 or 8 bit data ports? When will the four, 8-bit data outputs get concatenated into the 32 bit signal? For the WB interface, will we be including all the WB ports?

### **Individual Contributions**

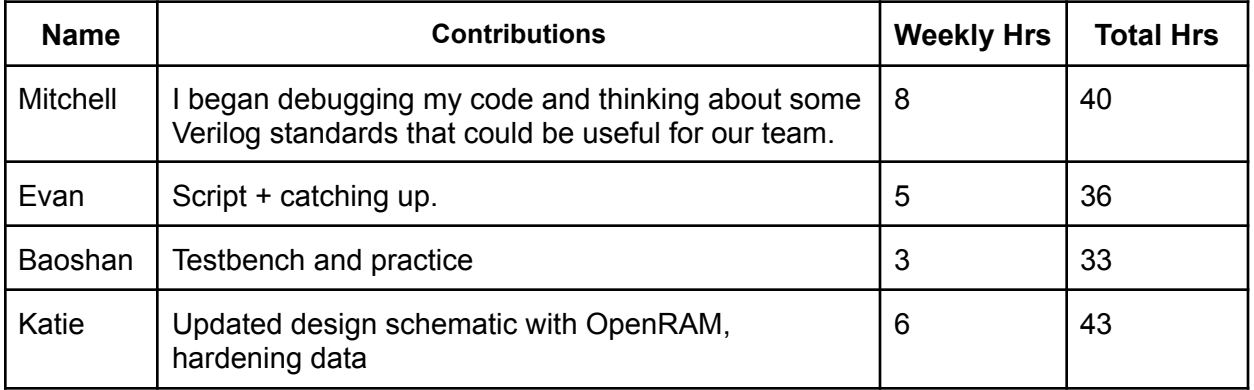

#### **Plans for the Upcoming Week**

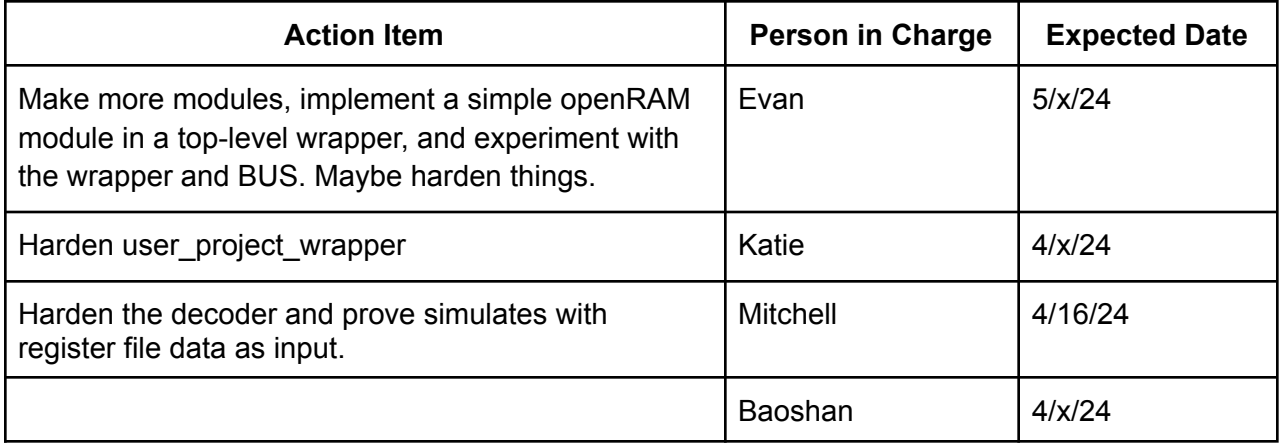

#### **Advisor Meeting Summary**

Create a top-level 'framework' or interface for testing purposes, from which we can then design the implementation with OpenRAM and how we'll plug in modules.